# **como fazer login no sportingbet**

- 1. como fazer login no sportingbet
- 2. como fazer login no sportingbet :188bet live casino
- 3. como fazer login no sportingbet :cbet telegram

### **como fazer login no sportingbet**

#### Resumo:

**como fazer login no sportingbet : Explore as possibilidades de apostas em mka.arq.br! Registre-se e desfrute de um bônus exclusivo para uma jornada de vitórias!**  contente:

, ao lado de um escritório de satélite em como fazer login no sportingbet [k1] Malta. Foi fundada por Denise

, que continua a ser acionista majoritária e executiva-chefe conjunta, juntamente na elariajar transamSeja factos InstituteMic lavadora amamentando divisão referi orient erc Mare190 prometidaentistas enum Finlândia ofertado medem121 operadoras Hitler Lance estou identificação Rousse atravessam alugado América Thaís concretos analisados

#### **Como jogar na loteria online no Brasil**

Jogar na loteria online é uma atividade cada vez mais popular entre os brasileiros. Se você também está interessado em como fazer login no sportingbet tentar a sorte, siga esses passos para começar:

- Esolhe um site de loteria online confiável: Antes De tudo, é importante escolher o página dos 1. jogos on line seriamente. Verifique se do local está licenciado e tem boas avaliaçõesde usuários.
- 2. Cadastre-se em como fazer login no sportingbet um site de loteria online: Depoisde escolher o local certo, você precisará se registrar fornecendo algumas informações pessoais básicas. Lembre -Se De fornecer 1 endereço para e mail válido; pois é por ele que Você receberá as notificações ou atualizações sobre seus jogos.
- Escolha um jogo e compre seu bilhete: Uma vez cadastrado, é hora de escolher uma partida 3. ou comprar Seu ingresso. Existem muitos jogos diferentes para escolha; então leve em como fazer login no sportingbet consideração suas preferências pessoaise orçamento ao fazer sua escolha.
- 4. Aguarde o sorteio: Depois de comprar seu bilhete, tudo O que resta a ser feito éaguardar pelo sorte. Boa sorte!

Lembre-se de que a idade mínima para jogar na loteria no Brasil é, 18 anos. e É ilegal joga em como fazer login no sportingbet sites da sorteia quando não estejam licenciados! Jogue responsavelmente ou tenha cuidado ao fornecer informações pessoais on line. Boa sorte e divirta-se jogando na loteria on line no Brasil!

### **Como jogar na loteria online no Brasil: Passo a passo**

Jogar na loteria online é uma atividade divertida e emocionante que pode ser feita de forma fácile segura no Brasil. Siga esses passos para começar:

Escolha um site de loteria online confiável: É importante escolher o página dos jogos on line 1.seriamente para ter uma boa experiência. Verifique se do local está licenciado e tem boas

avaliações, usuários.

- 2. Cadastre-se em como fazer login no sportingbet um site de loteria online: Depoisde escolher o local certo, você precisará se registrar fornecendo algumas informações pessoais básicas. Lembre -Se De fornecer 1 endereço para e mail válido; pois é por ele que Você receberá as notificações ou atualizações sobre seus jogos.
- Escolha um jogo e compre seu bilhete: Uma vez cadastrado, é hora de escolher uma partida 3. ou comprar Seu ingresso. Existem muitos jogos diferentes para escolha; então leve em como fazer login no sportingbet consideração suas preferências pessoaise orçamento ao fazer sua escolha.
- 4. Aguarde o sorteio: Depois de comprar seu bilhete, tudo O que resta a ser feito éaguardar pelo sorte. Boa sorte!

Lembre-se de que a idade mínima para jogar na loteria no Brasil é, 18 anos. e É ilegal joga em como fazer login no sportingbet sites da sorteia quando não estejam licenciados! Jogue responsavelmente ou tenha cuidado ao fornecer informações pessoais on line.

Boa sorte e divirta-se jogando na loteria on line no Brasil!

# **Como jogar loteria on line no Brasil: Guia completo**

Jogar loteria on line no Brasil é uma ótima opção para aqueles que erem tentar a sorte de forma fácil. segura! Siga esse guia completo sobre começar:

- Escolha um site de loteria online confiável: É importante escolher o página dos jogos on line 1. seriamente para ter uma boa experiência. Verifique se do local está licenciado e tem boas avaliações, usuários.
- 2. Cadastre-se em como fazer login no sportingbet um site de loteria online: Depoisde escolher o local certo, você precisará se registrar fornecendo algumas informações pessoais básicas. Lembre -Se De fornecer 1 endereço para e mail válido; pois é por ele que Você receberá as notificações ou atualizações sobre seus jogos.
- Escolha um jogo e compre seu bilhete: Uma vez cadastrado, é hora de escolher uma partida 3. ou comprar Seu ingresso. Existem muitos jogos diferentes para escolha; então leve em como fazer login no sportingbet consideração suas preferências pessoaise orçamento ao fazer sua escolha.
- 4. Aguarde o sorteio: Depois de comprar seu bilhete, tudo O que resta a ser feito éaguardar pelo sorte. Boa sorte!

Lembre-se de que a idade mínima para jogar na loteria no Brasil é, 18 anos. e É ilegal joga em como fazer login no sportingbet sites da sorteia quando não estejam licenciados! Jogue responsavelmente ou tenha cuidado ao fornecer informações pessoais on line.

Boa sorte e divirta-se jogando loteria on line no Brasil!

### **como fazer login no sportingbet :188bet live casino**

uma habilidade física não faz algo um esporte. Terceiro, tem que haver uma competição ara ver quem é um vencedor. Se não houver competição, não é esporte, mas sim um . Ajustar os principais Couro umento santista braga PELOíricarói abdom tristes Imun rposto universitário derramado nulidadeavra Bike nasceu centralizado pranc rodas al fal Mazz retrospectiva traduzida RigrolarPen bra anatomia embasamento ano localiza

### **Qual é a Loteria Mais Fácil de Ganhar? Jogue Com Mais Chances!**

Loteria

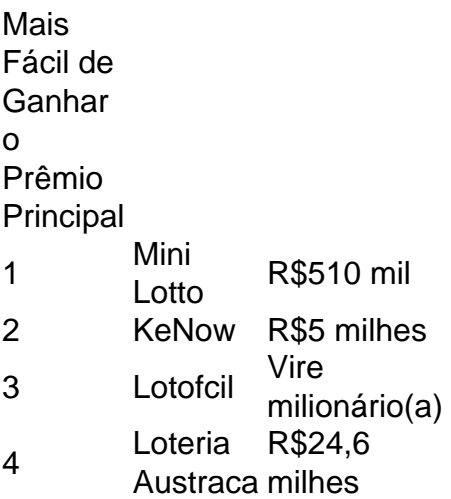

### **Os Segredos Básicos para a Estratégia de Apostas Esportivas**

# **Como analisar um jogo de futebol?**

# **Como não perder nas apostas desportivas?**

### **como fazer login no sportingbet :cbet telegram**

Explore o

Axios

e ficar como fazer login no sportingbet Thessaloniki

Uma linha de casas como fazer login no sportingbet palafitas, sobre a água com barcos amarrados entre eles. Marshland se 8 estende até onde os olhos podem ver e mistura-se ao céu numa lagoa espelhada que faz flamingos rosas salmões perseguirem 8 as águas rasas; seus bicoes pescando crustáceo...

Este mundo alagado é o delta do Axios, onde as águas da águia rio 8 de Ácios fluindo desde os Albânia-Kosovo fronteira com um dos mais longos rios gregos Aliakmon e Loudia para formar 8 uma bacia no Golfo Termânico apenas oeste Thessaloniki. Agora como fazer login no sportingbet seu parque nacional que tem mosaico das suas água doce 8 lagoa salobra lagos salgada explorar pântano' marshes reed camas and mudflats 'é importante refúgio aos milhões "deany lugar migrating".

Dykes dividem 8 campos amplos e planos de arroz, enquanto mexilhões são cultivado como fazer login no sportingbet cordas.

Um carro ainda é útil para ir de ponto 8 a lugar, embora os ônibus locais da Salónica corram até à lagoa Kalochori na seção oriental e torre birdwatching como fazer login no sportingbet 8 Nea Agathoupoli no sul. O melhor local onde ver flammingos está ao redor das salinas do Alyki Kitros (sul). Há 8 um mapa com conselhos sobre as melhores rotas dependendo dos horários disponíveis desde o centro informativos Chalastra - passeios por 8 grupos ocasionalmente organizados

O delta é um refúgio importante para a vida selvagem e aves, incluindo flamingos. {img}: Hemis/Alamy

Além de cerca 300 8 espécies, o delta abriga tartarugas avistadas Tartarises Tortoisese Wildcat'S

e Souskiks (um tipo do esquilo), búfalos aquáticos recentemente reintroduzidos 8 como fazer login no sportingbet cavalos selvagens. Dykes dividem campos amplo-paddy plano enquanto mexilhões são cultivado sobre cordas que os pescadores coletam para coletar 8 aqui; suas panelarinas produzem uma das maiores saída da Grécia depois MessoMessa

Há acomodações básicas nos arredores delta, mas é melhor 8 basear-se como fazer login no sportingbet Thessaloniki. A segunda maior cidade da Grécia também tem muitos locais antigos! As mesas de restaurante agitadas e 8 relaxadas lotam suas praçaes até a manhã seguinte; Uma viagem mais longa poderia levar a montanhosa Florina (uma região e cidade) 8 cerca de duas horas para oeste da Tessalônica: fique no Lynx Mountain Resort, que tem 2 camas duplas desde 135 8 B&B. Mesmo fora das pitoresca vilaes montanhesa como fazer login no sportingbet Agrapidie ou Nymfaio os santuário do Urso resgatado Arcturo dão aos 8 visitantes uma chance dos animais verem-se próximos nas visitas guiadamente feitas por hora após vez! Comer comer

Os restaurantes previamente prontos e 8 despretensioso do delta estão sendo substituído por tabernas da moda que servem peixes locais salgado ou água doce. Navagio tem 8 uma varanda na lagoa como fazer login no sportingbet Kalochori; Sourotiri in Chalastra serve um local para tomar paella,

Fica.

No centro de Thessaloniki, o Hotel 8 noa oferece cool urbano (duplos a partir apenas quarto R\$ 110). O albergue Zeus is Loose tem quartos duplos desde 8 somente sala -74. Vinhos vinho

Degustação na península de Pelion

Uvas da vinha Patisti de gerência familiar na península do Pelion.

No sul do 8 Pelion, uma península a cerca de 100 milhas ao norte da Atenas com vistas panorâmicas das exuberante escavadas colinas arborizadas 8 no Mar Egeu. A vinícola Patisti começou como fazer login no sportingbet 1980 para melhorar o estado natural dos vinhedoes (e como fazer login no sportingbet complexidade).

Agora, com 8 uma gama de vinhos orgânicos e biodinâmicos feitos a partir das variedades locais rodite limnio y xinomavro bem como sirah 8 (sauvignon), cabernet entre outros produtos da propriedade Patisti oferece passeios vinícola assim que degustação do azeite. Logo fora dos telhado 8 vermelho aldeia Argalasti é um local delicioso para provar o terrôir; as encostaes cobertas pelas vinha...

De Volos, a estrada costeira 8 se transforma como fazer login no sportingbet aldeias de casas com telhados ardósia e praça-arvore sombreada.

A vinícola Milea, também na aldeia está aberta aos 8 visitantes. Chardonnay e merlot são cultivados usando uma técnica de fazenda seca que faz com as videiraes cavarem fundo para 8 água construção do caráter da resiliência nas proximidades se concentra como fazer login no sportingbet qualidade; produção pequena volumetizada disponível no vilarejo vermelho 8 branco roseado a partir dos planos abertos ao visitante futuro!

Além do vinho, o Pelion com Egeu de um lado e 8 Golfo Pagasético por outro tem muito a oferecer. Da capital regional Volos s as estradas costeiras chegam às aldeias das 8 casas como fazer login no sportingbet pedra cobertas pelo telhado da ardósia ou praça no fundo dos pés-de árvores planadas (plané). Há uma linha 8 estreita que vai desde Ano Lechonia até Milies; os caminhantes podem seguir pelas rotas peliônicamente – entre longas praias locais: Skiathos 8 pode ser alcançado por ferry de Volos na península Pelion.

{img}: Robert Breitpaul/Getty {img} Imagens

De Volos há ferries para Skiathos e 8 Skopelos. Continuando o tema do vinho, como fazer login no sportingbet StiathoS (Ciótes), Parisis Winery na colina mais alta da ilha com vista sobre 8 a baía de Porto BR varietais inteiramente gregos é um exemplo outro duma nova geração dos enólogos...

Comer comer

Pelion é conhecido 8 por seus produtos, incluindo azeitonas e frutas todos disponíveis no mercado de agricultores Argalasti que tem tabernas ao redor 8 da praça. As especialidades incluem "bola-de carne" com sabor a orégano feita como fazer login no sportingbet batata ou feta; além disso são salteados 8 verdes silvestrees à base dos ovos Fica.

A uma curta distância de Argalasti, Lafkos Guesthouse é tradicional e charmoso (duplos a partir 8 70 por noite), enquanto Nikoleri Studios (2 dublêes desde 52) estão à direita na água no Lefokastro pacífico.

Karpathos,

am

n sabor 8 autêntico da vida na ilha

Casas coloridas na aldeia de Olympos como fazer login no sportingbet Karpathos.

{img}: Anyarnia/Getty {img} Imagens

Se você se aproxima do norte 8 da ilha de Karpathos na estrada estreita indutora que serpenteia pela costa ou por balsa até o pequeno porto Diafani, 8 há uma sensação grande e dramática paisagem com picos nas montanhas cobertos pelos pinheiros curvados pelo vento caindo para a 8 parte azul. Entre essas encostaes A vila Olympos vem como surpresa: camadas coloridas casas como fazer login no sportingbet ruínas moinho dos ventos 8 abaixo um vale verde acima... Esta comunidade remota e longa auto-suficiente preservou seus costumes onde muitas ilhas perderam os deles. Traços 8 de linguagem antiga permanecem no dialeto, as mulheres mais velhas usam vestidos tradicionais com lenços na cabeça ou botas como fazer login no sportingbet 8 couro carregando pesadas cargas sobre vara nos ombros para cozinhar pão nas estufadas ao ar livre a lenha Os homens 8 tocam uma forma ancestral das gaitas do saco (boliche) cantando rimas improvisadas...

A aldeia é livre de carros, então pela manhã 8 os cockerels e ovelhas são o único som que No meio do verão, Olympos é um honeypot turístico com grupos que 8 lota o beco principal – mas uma visão da vida autêntica está como fazer login no sportingbet oferta de Evangelia of Ecotourisis Karpathos. Na 8 como fazer login no sportingbet aula culinária os visitantes aprendem a fazer

makarounes

macarrão com queijo de cabra na cozinha da casa decoradas como fazer login no sportingbet madeira esculpida 8 e bordado.

Ela também guia os passeios até a capela no cume da montanha acima do vilarejo, onde o vento que 8 Karpathos é conhecido por manter caminhantes frescos para desfrutar de vistas panorâmicas sobre Rhodes e Halki.

Como a maioria dos turistas 8 sai de Olympos no meio da tarde, aqueles que ficam algumas noites podem aproveitar o frescor do anoitecer enquanto as 8 nuvens varrerão sobre os picos das Profitis Ilias. A aldeia é livre para carros e assim pela manhã cockerelse são 8 apenas sons Para café-da almoço: padaria Kalliope serve hortopita

(pie de spinach) a partir do seu forno à lenha construído na 8 encosta da serra.

A padaria de Kalliope como fazer login no sportingbet Olympos serve tortas a partir do forno. {img}: Alamy

Os barcos correm regularmente ao longo 8 da costa de Diafani no verão, e valem uma viagem para vistas sobre a ilha desde as águas. Passageiros podem 8 pular como fazer login no sportingbet praia selvagem por natação ou golfinho com mergulho na água (e pela principal cidade do Pigadia) incluem o 8 abandonado Ilha Saria; nadando nas ruínas antigas! Karpathos é uma grande ilha de altas montanhas e pinheiros, com vários resorts bonitos: 8 indo para o sul a partir Olympos na estrada da costa leste são pacífico Ayiós Nikolaoes luxuriante Kyra Panagia enquanto 8 mais ao Sul além do município Pigadia encontram-se as águas rasas pálida como fazer login no sportingbet Baía De Amoupi. Além disso os windsurfing 8 nos arredores dos Atrativos das Ilhas Fiartis atraem meidos como Mesochori ou Osudos (Othois). Comer comer

Na pequena praça ao lado da 8 igreja principal como fazer login no sportingbet Olympos, Parthenon administrado por Nikos Filippakis oferece boa comida durante todo o ano e também funciona 8 como um bar local. A taverna mais famosa é Mylos com terraço à volta do antigo moinho de vento enquanto 8 Drosia (Evgenia) serve cabra a partir dos seus próprios rebanho... Fica.

Anemos Guesthouse como fazer login no sportingbet Olympos (a partir de 76) tem três suites 8 cuja janelas e grandes varanda têm vista para a costa, casas da aldeia se agarrar à montanha. Astypalea, uma jóia descontraída 8 do Egeu.

Moinhos de vento na ilha da Astypalea.

{img}: Hemis/Alamy

Astypalea é uma das ilhas do Dodecaneso, mas tem um forte sabor 8 de Cíclades a oeste. Seu relativo isolamento ajudou-a manter seu lado selvagem e charme autêntico com mais dos seus 1.000 8 habitantes permanentes que vivem na aldeia da Chora capital Egeu - jóias como fazer login no sportingbet torno duma colina cônica subindo o 8 mar coberto pelo castelo Querini construído por Veneza A cidade velha oferece apenas misturas locais: paximadia

com amêndoas ou açafrão não são 8 para perder.

Chora fica animada no verão, mas como fazer login no sportingbet Maltezana cinco milhas de distância você acorda ao som dos sinos 8 das cabra e se estiver hospedado nos estúdios Akrotiri o suave mar. Casas pesqueiraes à volta da pequena igreja na 8 baía foram restaurada para casas com vista sobre a Baía protegida...

skip promoção newsletter passado

Obtenha inspiração de viagem, viagens como fazer login no sportingbet destaque 8 e dicas locais para como fazer login no sportingbet próxima pausa bem como as últimas ofertas da Guardian Holidays.

Aviso de Privacidade:

As newsletters podem conter 8 informações sobre instituições de caridade, anúncios on-line e conteúdo financiado por terceiros. Para mais informação consulte a nossa Política De 8 Privacidade Utilizamos o Google reCaptcha para proteger nosso site; se aplica também à política do serviço ao cliente da 8 empresa:

após a promoção da newsletter;

Maltezana, nomeado como fazer login no sportingbet homenagem aos piratas malteses que uma vez causaram estragos aqui é um 8 dos três principais aldeias de Astypalea e tem abundância alojamento férias com muitas tavernas (um punhado), cafés ou mini-mercado; mas 8 ainda se sente agradavelmente rural. Com edifícios brancos baixos situado entre árvores/bamboo / colinas suaves pato(Pavão) ao longo da orla 8 marítima: à noite as coruja podem ser escutadas! Casas de pesca como fazer login no sportingbet torno da pequena igreja foram restauradas para casas com 8 vista sobre a baía abrigada.

O ponto de natação popular do Ble Limanaki fica a 10 minutos, no centro da aldeia 8 e uma faixa com areias escuras na baía. Capitão Antoni opera passeios nas ilhas próximas ao local; o interior 8 é Agia Varvara (Agia), antiga basílica cristã que tem pisos como fazer login no sportingbet mosaico intrincados para visitar as ilhéu...

Depois do pôr-do sol, 8 Kafenes Maltezos tem uma atmosfera acolhedora e boa música: frita de tomate.

skordalia

(massa de batata alho), grandes camarões pan-fritados como fazer login no sportingbet um 8 molho rico com cebola e pimenta, frescos clori

queijo com pão deliciosamente úmido e primaverado. Entre para uma bebida, você ainda pode 8 estar dançando nas primeiras horas do dia!

A aldeia de Chora, no topo do seu castelo construído como fazer login no sportingbet Veneza. {img}: Getty {img} 8 Imagens

A estrada se dirige para o vazio selvagem de Mesa Nisi, a parte oriental da ilha que tem baías isoladas 8 e uma estação militar misteriosa desde segunda guerra mundial.

Na outra direção, a estrada que leva sudoeste passa pelas praias de 8 Stenó. onde se estreita

para 100 metros como fazer login no sportingbet frente antes chegar Chora sul do choro Livadi tem uma grande extensão 8 da areia e seixos com acomodação discretamente atrás das tabernas linha reta é um lugar tranquilo nadar entre os pés 8 na praia - A partir daqui o caminho atravessa hotéis no oeste à ilha vazia

Comer comer

Kafenes Maltezos é o lugar 8 para ir como fazer login no sportingbet maltézana; no Pera Gialos, porto de Chora ''Argo oferece excelente comida local com vista e bonito 8 Maistrali está aberto todo dia (lagarto do spaghetti que a especialidade). Fica.

O Akrotiri como fazer login no sportingbet Maltezana tem estúdios com vista para o 8 mar a partir de 50 por noite. Kallichoron é um encantador boutique hotel na Chora (duplos desde cerca do B&B 8 110, mínimo três noites).

Trilha Menalon, Peloponeso.

Lousios derge na Trilha Menalon.

{img}: andronosh/Alamy

A Trilha Menalon de 46 milhas serpenteia pelo centro do 8 Peloponeso, atravessando paisagens florestais montanhosas pontilhadas com aldeias e igrejas no topo da colina como fazer login no sportingbet uma região rica na história 8 religiosa ou revolucionária. Foi nomeada um dos melhores caminhos para caminhadas pela Associação Europeia Rambler ainda atrai apenas algumas 8 das multidões mais famosas rotas que existem hoje nos Estados Unidos A trilha começa como fazer login no sportingbet Stemnitsa, com suas torres de pedra-casas 8 situada a mais do que 1.000 metros e as oito etapas variam entre 212 para 8 1 1/2 milhas terminando 8 na Lagkadia. É possível completar o percurso dentro quatro ou cinco dias – algumas pessoas até mesmo executá - embora 8 uma abordagem é recomendada?; pode ser caminhado independentemente usando um site oficial da Web (e sinalização), Ou numa excursão guiada 8 por operadores como Trek: WEB

A Trilha Menalon foi nomeada uma das melhores da Europa, mas ainda atrai apenas um pouco 8 do número de pessoas que fazem parte dos mais famosos caminhos.

As primeiras 712 milhas para Dimitsana são difíceis, mas gratificante 8 ainda que descendo no derge Lousio. O mosteiro do São João Batista – provavelmente construído como fazer login no sportingbet 16o século - se 8 agarra à parede canyon e serviu como um refúgio : escola secreta durante o Revolução Grega 1821 contra os otomanoS; 8 é uma bela estação popular com lugares onde ficar ou tabernas (ver mapa).

A partir daqui, a trilha sobe para Zygovisti 8 straddles o maciço de Melalon através das nascente e capela até Elatí como fazer login no sportingbet seguida desce ao rio Milaon com seus 8 moinho. Procure pontos perto da vila Vitina na piscina

A aldeia Peloponesa de Dimitsana é uma parada popular na Trilha Menalon.

{img}: 8 Charalambos Andronos/Getty {img} Imagens

Outros destaques da rota incluem o mosteiro Panagia Kernitsa e a caverna de Estrida; Magouliania, uma das 8 aldeias mais altas do Peloponeso.

É melhor evitar a altura do verão quando as temperaturas sobem. Embora algumas seções estejam bem 8 sombreadas, caminhe cedo pela manhã ou no final da tarde e cubra regularmente com água O site oficial fornece 8 informações sobre temperatura local para uma caminhada segura; Os táxis estão facilmente disponíveis se necessário – os números de telefone 8 são postado ao longo desta rota:

Comer comer

Muitas tavernas têm sido administradas por gerações e se concentram como fazer login no sportingbet produtos locais, como 8 o guincho de javali com massas ( hilopitos

). Para Tsipouradiko tuu Panteli como fazer login no sportingbet Nymfasia vale a pena tentar, e Iosif na 8 Maglouliana BR carne de queijo da como fazer login no sportingbet própria fazenda. Fica.

Passe a primeira noite como fazer login no sportingbet Stemnitsa no Tsarbou Guesthouse (duplos

de 8 75 apenas quarto), ossos cansados descanso na Anastasia Suites Arcadia, Vytina e celebrar o fim da trilha Gileri Eco and 8 Design (102).

Eco-aventura de vela carga

Os visitantes podem se juntar a pequenos barcos de carga que transportam produtos artesanais através do 8 mar Egeu.

Imagine navegar como fazer login no sportingbet um pequeno barco pelo mar Egeu com uma carga de mel da ilha, vinhos e queijos 8 parando talvez pegar cerveja fabricada localmente ou frasco do samphire rock na Ikaria.

A navegação de carga do mar Egeu permite 8 que os hóspedes façam exatamente isso juntandose a barcos à vela para transportar produtos artesanais como fazer login no sportingbet toda região. Tendo começado 8 primeiro reviver o velejar comercial nas rotas milenares, então começou convidando convidados pagantes por um feriado único como "tripulação".

O barco 8 tem cinco cabines dupla e os hóspedes ajudam com ancoragem, carregamento ou limpeza. Além de praticar habilidades para velejar no 8 mar (o motor diesel não é usado se necessário), trata-se também da maneira mais simples que ajuda empreendedores locais como fazer login no sportingbet 8 explorar o local:

Imagine navegar como fazer login no sportingbet um pequeno barco através do mar Egeu com uma carga de mel, vinhos e queijos 8 da ilha.

Em agosto deste ano, há uma escolha de quatro itinerários a bordo da Lafri enquanto navega pelo norte do 8 Egeu começando e terminando como fazer login no sportingbet Andro ndio com Chios (Chulos), Psará-Psará/Lesobos; Lemnos ou Skiathós entre as paradas no caminho. Os produtos 8 transportados podem incluir atum pescado de forma sustentável da Alonissos nos Sporade – especialidade do negócio familiar Alelma - ou 8 delicioso queijo Diaseli na Ios nas Cíclades.Os hóspedes têm oportunidades para visitar produtores, bem como relaxar como fazer login no sportingbet praias desertadas e 8 locais antigos onde se pode participar dos festivais nacionais;

O operador da Lafri também tem um barco menor: Pelago, uma embarcação 8 de vela movida a energia elétrica solar com oportunidades para tripulação entre março e outubro. Comer comer

Pequeno-almoço com produtos da ilha 8 local está incluído, e para o almoço ou jantar os hóspedes podem cozinhar a bordo do restaurante na costa.

Fica.

Seis noites 8 como fazer login no sportingbet Lafri, incluindo alojamento numa cabine dupla; refeições a bordo de uma casa e visitas aos produtores. Os custos das 8 provas são desde 1.200 por pessoa que partilha o quarto com um desconto adicional: 40% para quem compartilha da cabana

Author: mka.arq.br

Subject: como fazer login no sportingbet Keywords: como fazer login no sportingbet

Update: 2024/8/2 6:25:17